# String Functions

# chr()

The chr() function returns a character from the specified ASCII value.

chr(ascii)

**Note:** The x parameter can be specified in decimal, octal, or hex values. Octal values are defined by a leading 0, while hex values are defined by a leading 0x.

Example

```
<?php
echo chr(52)."<br />";
echo chr(052)."<br />";
echo chr(0x52)."<br />";
?>
```
The output of the code above will be:

```
\frac{4}{\ast}*
R
```
### ord()

The ord() function returns the ASCII value of the first character of a string.

ord(string)

Example

```
<?php
echo ord("h")."<br />";
echo ord("hello")."<br />";
?>
```
The output of the code above will be:

104 104

#### strtolower()

The strtolower() function converts a string to lowercase.

strtolower(string)

Example

```
<?php
echo strtolower("Hello WORLD.");
?>
```
The output of the code above will be:

hello world.

### strtoupper()

The strtoupper() function converts a string to uppercase.

```
strtoupper(string)
```
Example

```
<?php
echo strtoupper("Hello WORLD!");
?>
```
The output of the code above will be:

HELLO WORLD!

### strlen()

The strlen() function returns the length of a string.

```
strlen(string)
```
Example

```
<?php
echo strlen("Hello world!");
?>
```
The output of the code above will be:

12

### strcmp()

The strcmp() function compares two strings.

This function returns:

- 0 if the two strings are equal
- $\bullet$  < 0 if string1 is less than string2
- $\bullet$  > 0 if string1 is greater than string2

strcmp(string1,string2)

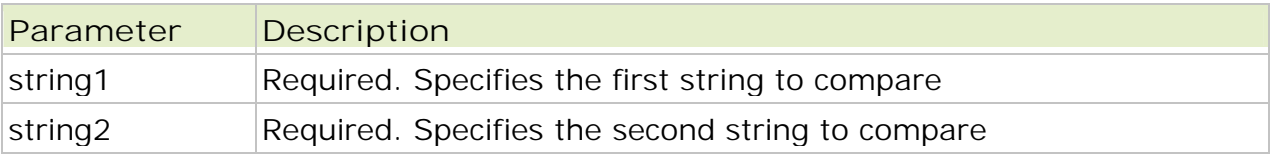

**Note:** The strcmp() function is binary safe and case-sensitive.

```
<?php
echo strcmp("Hello world!","Hello world!");
?>
```
The output of the code above will be:

0

### strcasecmp()

The strcasecmp() function compares two strings.

This function returns:

- 0 if the two strings are equal
- $\bullet$  <0 if string1 is less than string2
- $\bullet$  > 0 if string1 is greater than string2

strcasecmp(string1,string2)

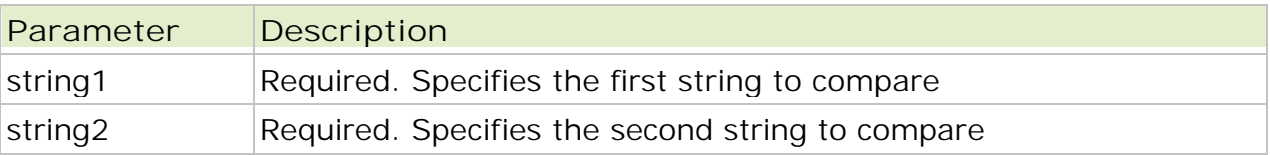

**Tip:** The strcasecmp() function is binary safe and case-insensitive.

Example

```
<?php
echo strcasecmp("Hello world!", "HELLO WORLD!");
?>
```
The output of the code above will be:

0

### ltrim()

The ltrim() function will remove whitespaces or other predefined character from the left side of a string.

ltrim(string,charlist)

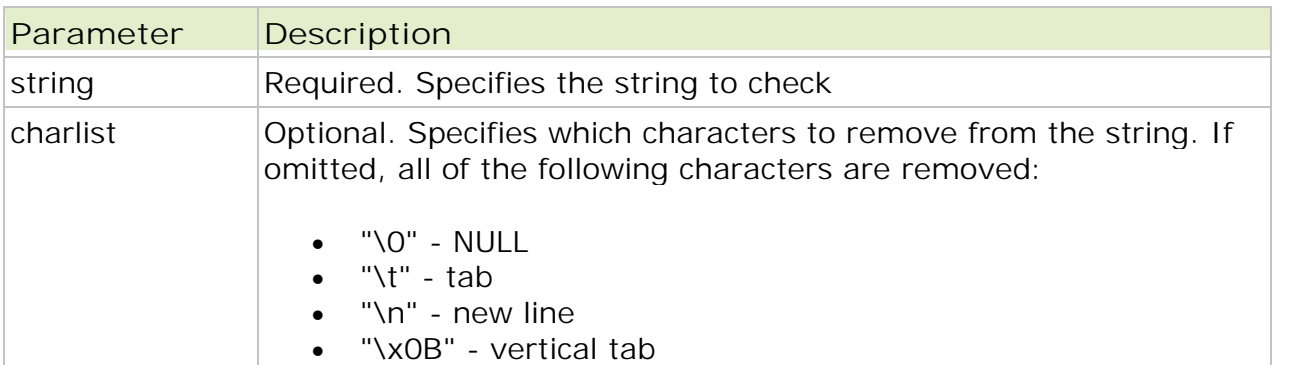

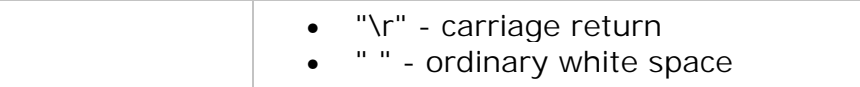

```
<html>
<body>
<?php
$str = " Hello World!";
echo "Without ltrim: " . $str;
echo "<br />";
echo "With ltrim: " . ltrim($str);
?>
<body>
<html>
```
The browser output of the code above will be:

Without ltrim: Hello World! With ltrim: Hello World!

### rtrim()

The rtrim() function will remove whitespaces or other predefined character from the right side of a string.

#### strpos()

The strpos() function returns the position of the first occurrence of a string inside another string.

If the string is not found, this function returns FALSE.

```
strpos(string,find,start)
```
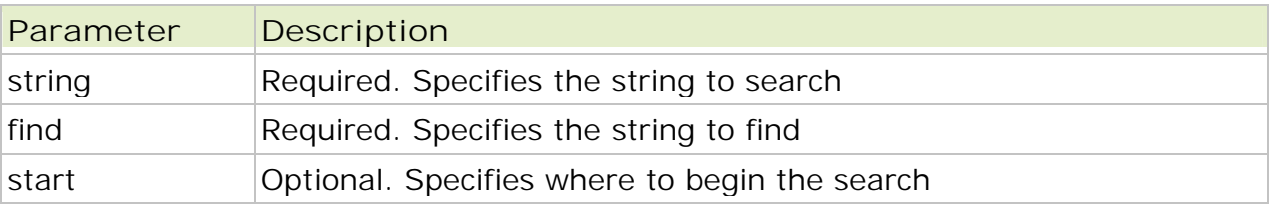

**Note:** The strpos() function is case-sensitive.

Example

```
<?php
echo strpos("Hello world!","wo");
?>
```
The output of the code above will be:

6

# stripos()

The stripos() function returns the position of the first occurrence of a string inside another string. If the string is not found, this function returns FALSE.

```
stripos(string, find, start)
```
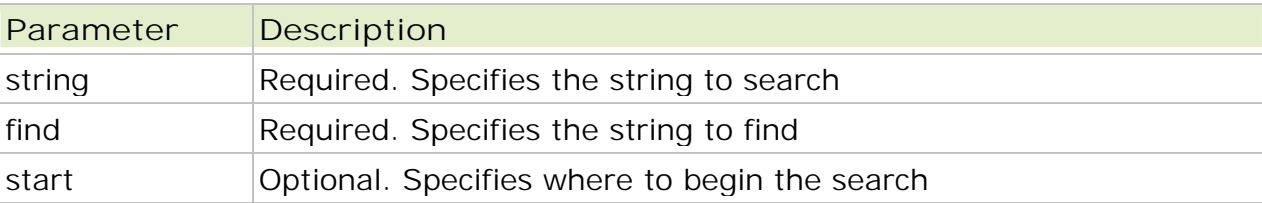

**Note:** The stripos() function is case-insensitive.

Example

```
<?php
echo stripos("Hello world!","WO");
?>
```
The output of the code above will be:

6

### strrpos()

The strrpos() function finds the position of the last occurrence of a string inside another string. This function returns the position on success, otherwise it returns FALSE.

```
strrpos(string,find,start)
```
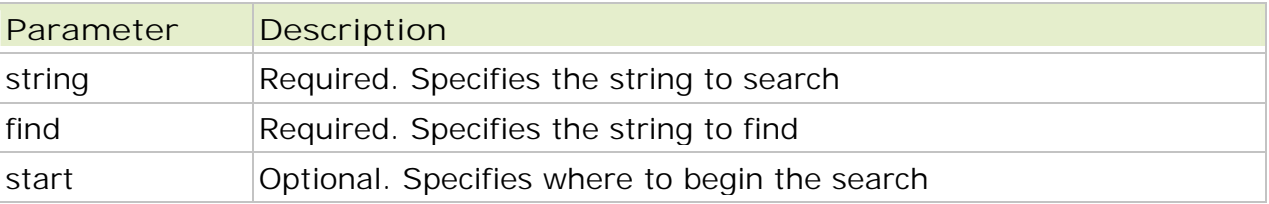

**Note:** The strrpos() function is case-sensitive.

Example

```
<?php
echo strrpos("Hello world!","wo");
?>
```
The output of the code above will be:

6

# strripos()

The strripos() function finds the position of the last occurrence of a string inside another string. This function returns the position on success, otherwise it returns FALSE.

```
strripos(string, find, start)
```
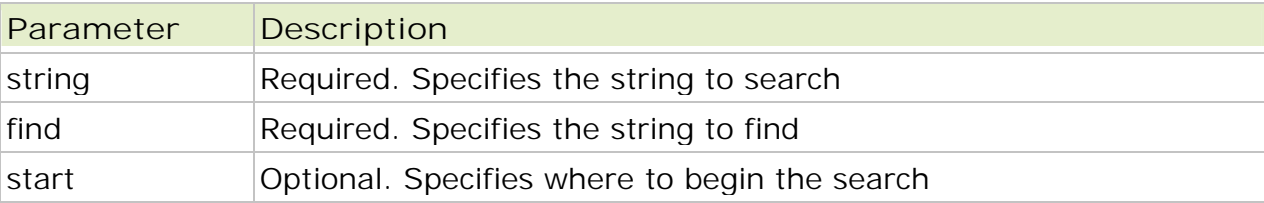

**Note:** The strripos() function is case-insensitive.

```
Example
```

```
<?php
echo strripos("Hello world!","WO");
?>
```
The output of the code above will be:

6

### strstr()

The strstr() function searches for the first occurrence of a string inside another string. This function returns the rest of the string (from the matching point), or FALSE, if the string to search for is not found.

```
strstr(string,search)
```
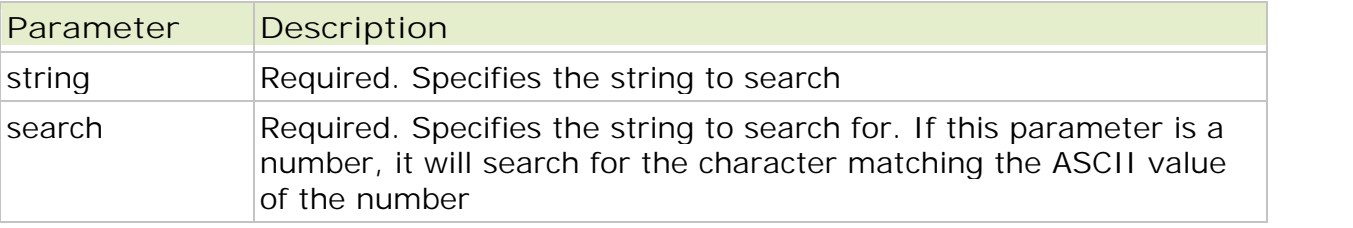

**Note:** This function is binary safe. This function is case-sensitive.

Example

```
<?php
echo strstr("Hello world!","world");
?>
```
The output of the code above will be:

world!

```
Example 2
```
In this example we will search a string for the ASCII value of "o":

```
<?php
echo strstr("Hello world!",111);
?>
```
The output of the code above will be:

o world!

### stristr()

The stristr() function searches for the first occurrence of a string inside another string. This function returns the rest of the string (from the matching point), or FALSE, if the string to search for is not found.

stristr(string,search)

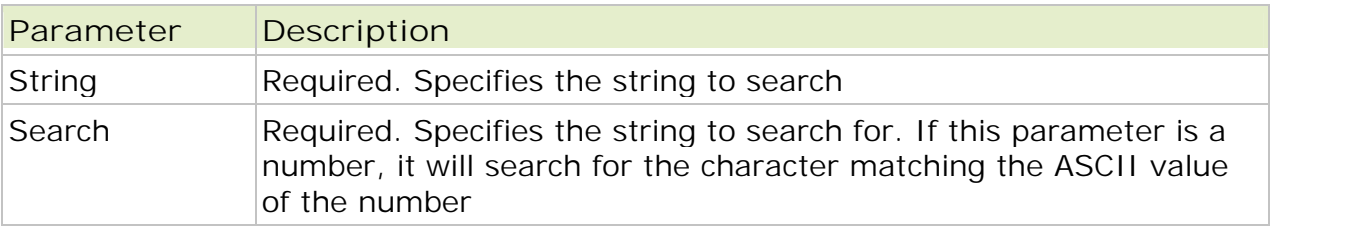

**Note:** This function is binary safe. This function is case-insensitive.

Example

```
<?php
echo stristr("Hello world!","WORLD");
?>
```
The output of the code above will be:

world!

Example 2

In this example we will search a string for the ASCII value of "o":

```
<?php
echo stristr("Hello world!",111);
?>
```
The output of the code above will be:

o world!

#### str\_replace()

The str\_replace() function replaces some characters with some other characters in a string.

This function works by the following rules:

- If the string to be searched is an array, it returns an array
- If the string to be searched is an array, find and replace is performed with every array element
- If both find and replace are arrays, and replace has fewer elements than find, an empty string will be used as replace
- If find is an array and replace is a string, the replace string will be used for every find value

str\_replace(find,replace,string,count)

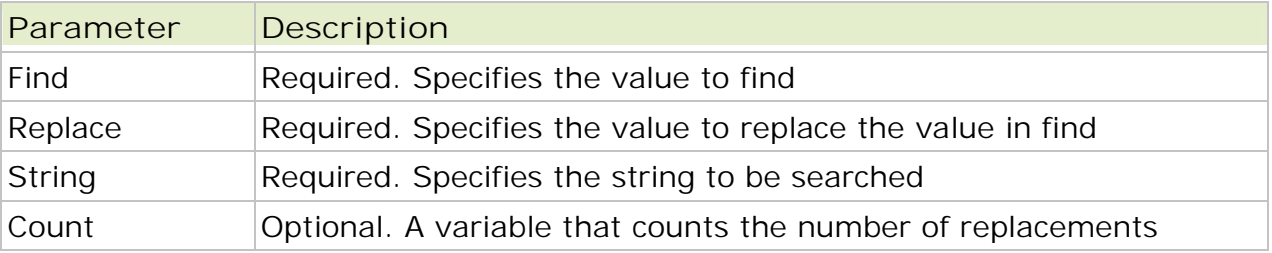

**Note:** This function is case-sensitive. This function is binary-safe.

```
Example 1
<?php
echo str_replace("world","Peter","Hello world!");
?>
```
The output of the code above will be:

Hello Peter!

Example 2

In this example we will demonstrate str\_replace() with an array and a count variable:

```
<?php
$arr = array("blue","red","green","yellow");
print_r(str_replace("red","pink",$arr,$i));
echo "Replacements: $i";
2^{\sim}
```
The output of the code above will be:

Array  $($  $[0]$  => blue  $[1]$  => pink  $[2]$  => green [3] => yellow ) Replacements: 1

In this example we will demonstrate str\_replace() with less elements in replace than find:

```
<?php
$find = array("Hello","world");
$replace = array("B");$arr = array("Hello","world","!");
print_r(str_replace($find,$replace,$arr));
?>
```
The output of the code above will be:

Array  $\left($ [0] => B  $[1]$  =>  $[2]$  => ! )

#### strrev()

The strrev() function reverses a string.

strrev(string)

Example

```
<?php
echo strrev("Hello World!");
?>
```
The output of the code above will be:

!dlroW olleH

#### echo()

The echo() function outputs one or more strings.

echo(strings)

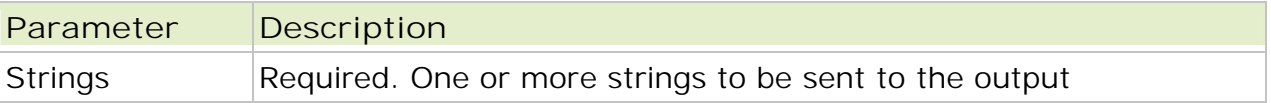

**Note:** The echo() function is not actually a function, so you are not required to use parentheses with it. However, if you want to pass more than one parameter to echo(), using parentheses will generate a parse error.

**Tip:** The echo() function is slightly faster than print(). The echo() function has the following shortcut syntax. See example 5.

```
<?php
$str = "Who's Kai Jim?";
echo $str . "<br />";
echo $str."<br />I don't know!";
?>
```
The output of the code above will be:

Who's Kai Jim? Who's Kai Jim? I don't know! Example 2

<?php echo "This text spans multiple lines."; ?>

The output of the code above will be:

This text spans multiple lines.

Example 3

```
<?php
echo 'This ', 'string ', 'was ', 'made ', 'with multiple parameters';
?>
```
The output of the code above will be:

```
This string was made with multiple parameters
```
Example 4

Difference of single and double quotes. Single quotes will print the variable name, not the value:

```
<?php
$color = "red";
echo "Roses are $color";
echo "<br />";
echo 'Roses are $color';
?>
```
The output of the code above will be:

```
Roses are red
Roses are $color
```
Example 5

```
<html>
<body>
<?php
$color = "red";
?>
<p>Roses are <?=$color?></p>
</body>
</html>
```
# $\bullet$  print()

The print() function outputs one or more strings.

print(strings)

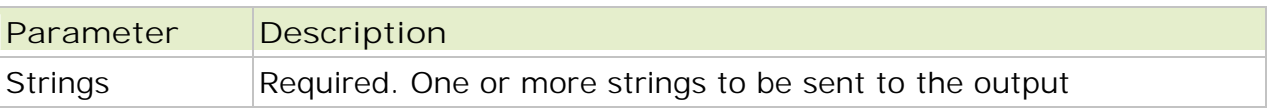

**Note:** The print() function is not actually a function, so you are not required to use parentheses with it.

**Tip:** The print() function is slightly slower than echo().

Example 1

```
<?php
$str = "Who's Kai Jim?";
print $str;
print "<br />";
print $str."<br />I don't know!";
?>
```
The output of the code above will be:

Who's Kai Jim? Who's Kai Jim? I don't know!

Example 2

```
<?php
print "This text
spans multiple
lines.";
?>
```
The output of the code above will be:

This text spans multiple lines.

Example 3

Difference of single and double quotes. Single quotes will print the variable name, not the value:

```
<?php
$color = "red";
print "Roses are $color";
print "<br />";
print 'Roses are $color';
?>
```
The output of the code above will be:

```
Roses are red
Roses are $color
```
# $\bullet$  printf()

The printf() function outputs a formatted string.

The arg1, arg2, ++ parameters will be inserted at percent (%) signs in the main string. This function works "step-by-step". At the first % sign, arg1 is inserted, at the second % sign, arg2 is inserted, etc.

printf(format,arg1,arg2,arg++)

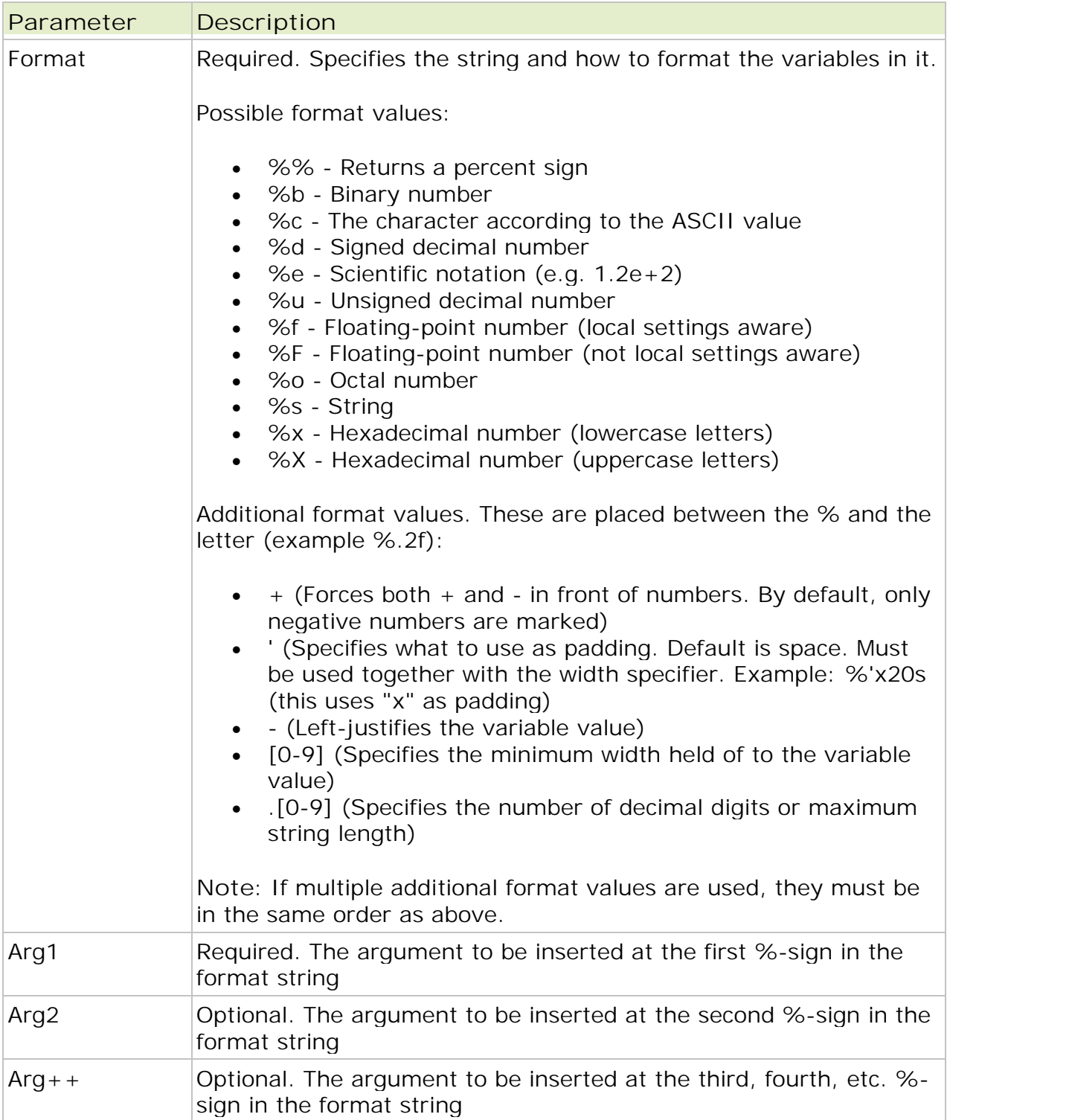

**Note:** If there are more % signs than arguments, you must use placeholders. A placeholder is inserted after the % sign, and consists of the argument- number and "\\$". See example three.

```
Example 1
```

```
<?php
$str = "Hello";
$number = 123;printf("%s world. Day number %u",$str,$number);
?>
```
The output of the code above will be:

Hello world. Day number 123

Example 2

```
<?php
$number = 123;printf("%f",$number);
?>
```
The output of the code above will be:

123.000000

Example 3

Use of placeholders:

```
<?php
$number = 123;printf("With 2 decimals: %1\$.2f
<br />With no decimals: %1\$u",$number);
?>
```
The output of the code above will be:

```
With 2 decimals: 123.00
With no decimals: 123
```